Name: Finbarrs-Ezema Bernard

Matric No: 16/ENG03/027

Department: Civil Engineering

ENG 281 Assignment V

## MATLAB code

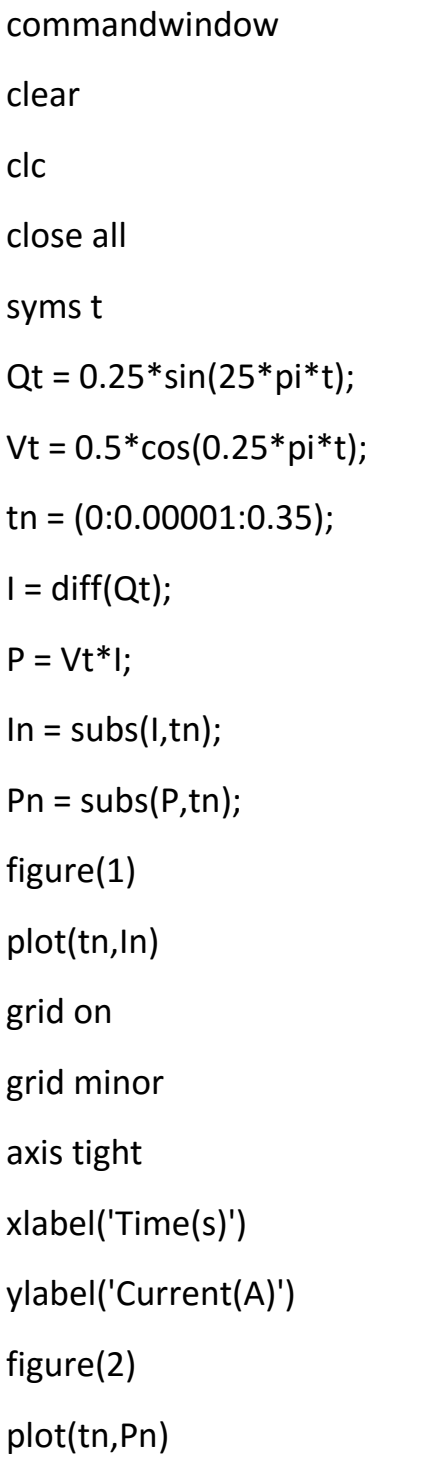

grid on

grid minor

axis tight

xlabel('Time(s)')

ylabel('Power(W)')

grid on

grid minor

axis tight

figure(3)

plot(tn,In,tn,Pn)

grid on

grid minor

axis tight

xlabel('variable')

ylabel('Time(s)')

legend('Power(W)','Current(A)')

## Output obtained

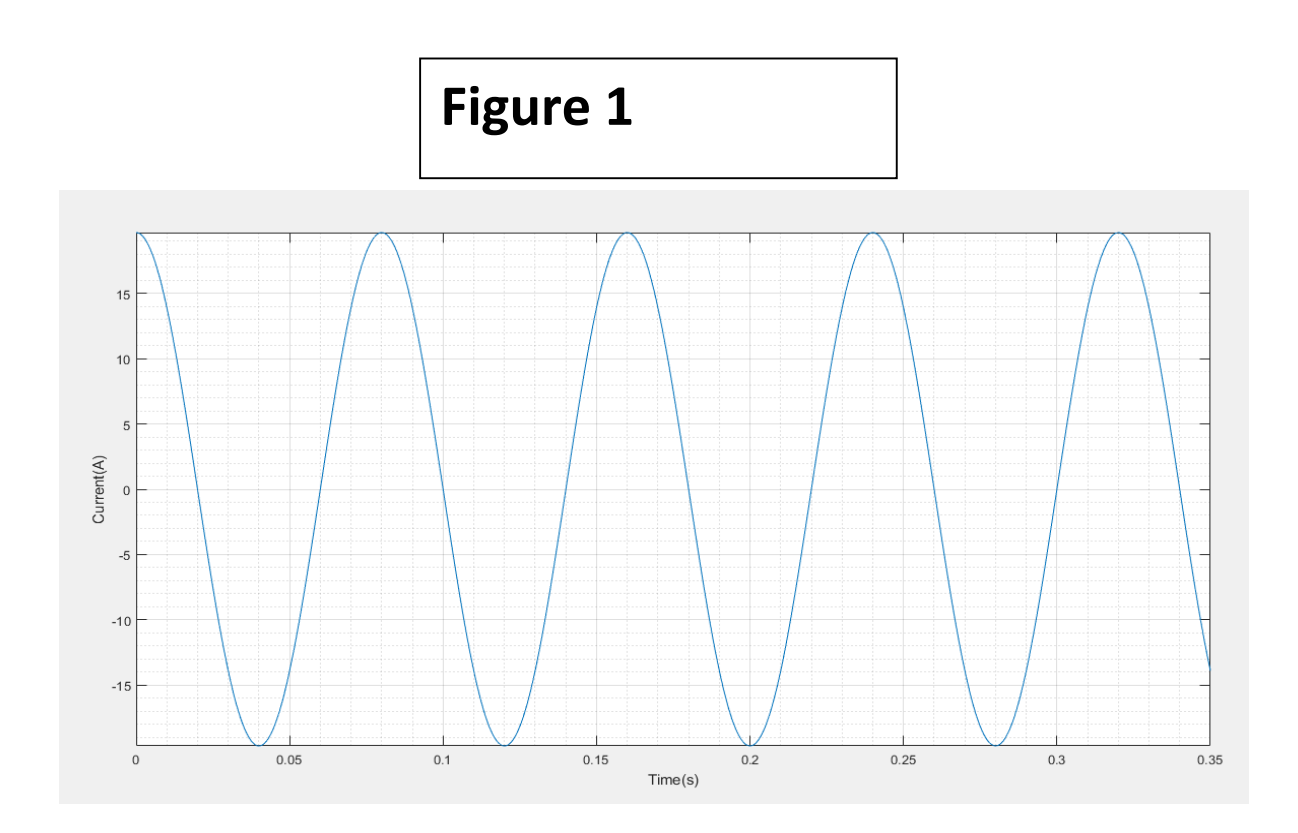

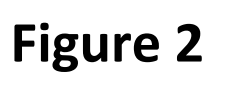

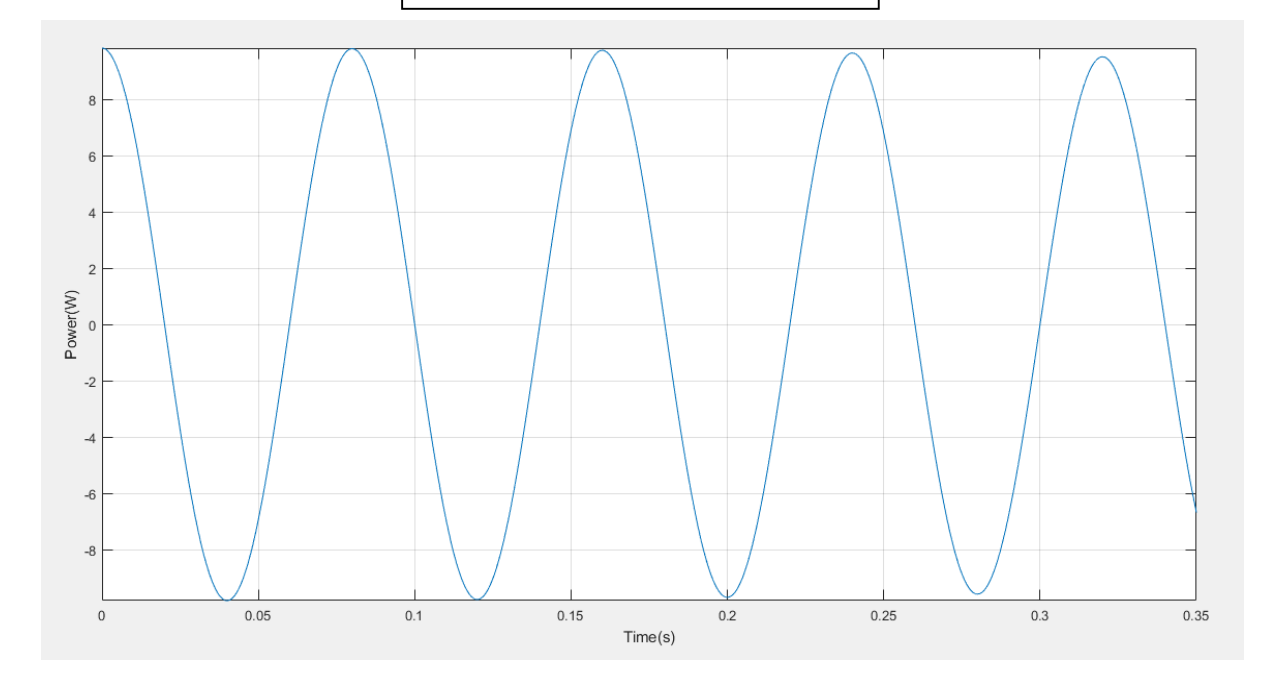

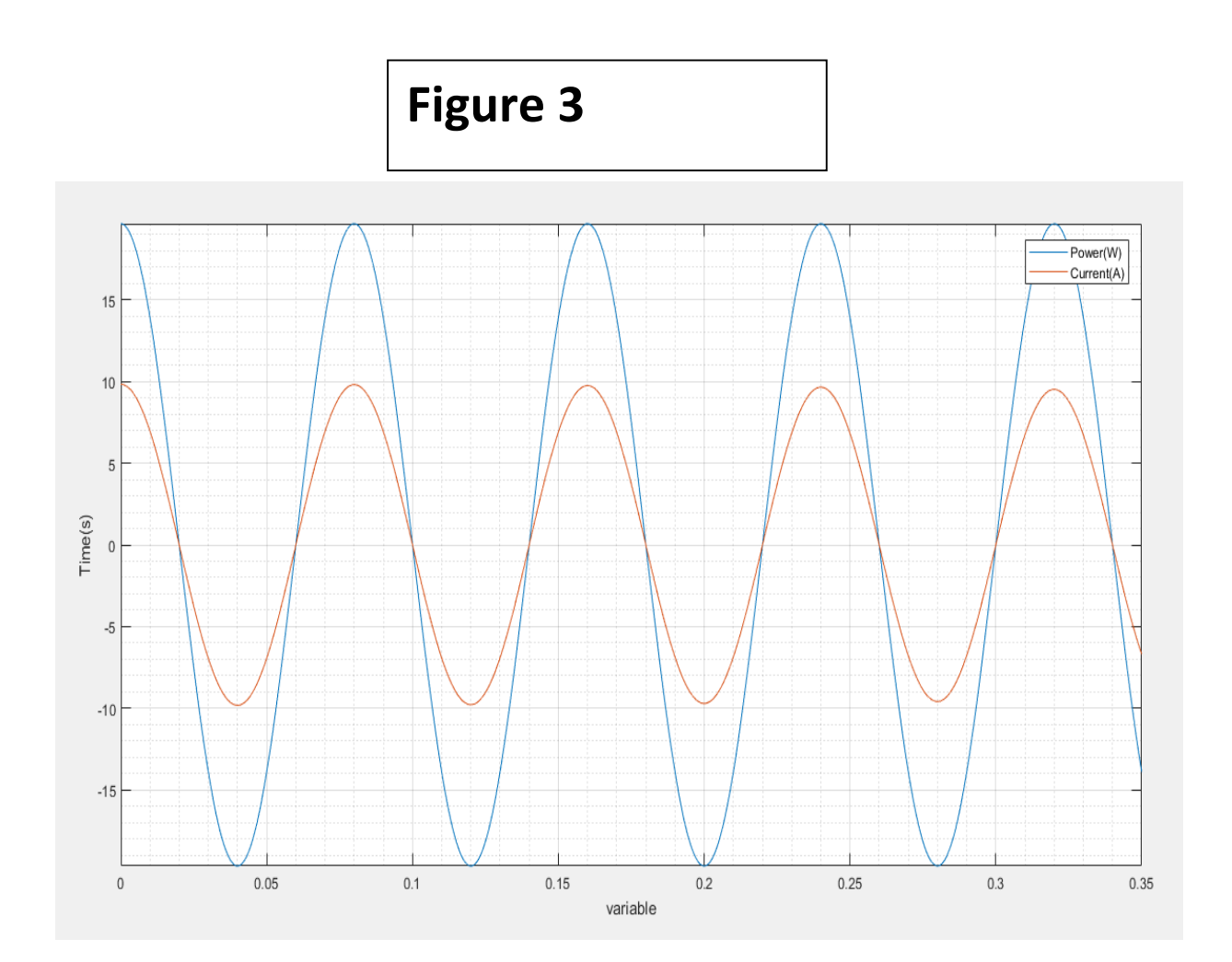